#### **Dispositivos Móveis**

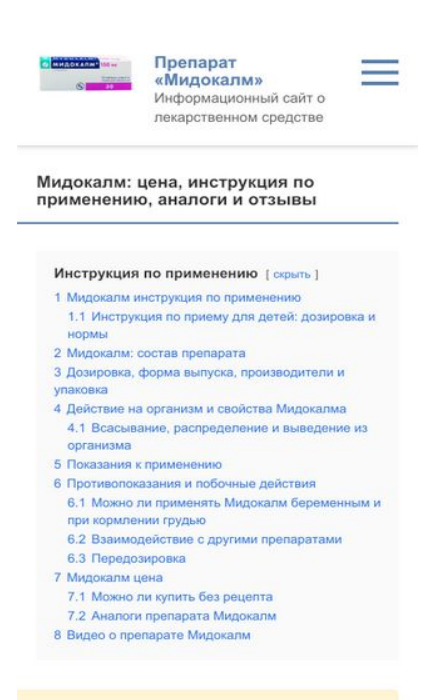

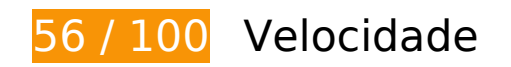

*Deve corrigir:* 

### **Eliminar JavaScript e CSS de bloqueio de renderização no conteúdo acima da borda**

Sua página tem 2 recursos de script de bloqueio e 3 recursos de CSS de bloqueio. Isso causa um atraso na renderização de sua página.

Nenhuma parte do conteúdo acima da dobra em sua página seria renderizado sem aguardar o carregamento dos seguintes recursos. Tente adiar ou carregar de maneira assíncrona os recursos de bloqueio, ou incorpore in-line as partes fundamentais desses recursos diretamente ao HTML.

[Remova o JavaScript de bloqueio de renderização](https://www.review.netguides.eu/redirect.php?url=https%3A%2F%2Fdevelopers.google.com%2Fspeed%2Fdocs%2Finsights%2FBlockingJS):

- https://midokalmru.ru/wp-includes/js/jquery/jquery.js?ver=1.12.4-wp
- https://midokalmru.ru/wp-includes/js/jquery/jquery-migrate.min.js?ver=1.4.1

[Otimize a exibição de CSS](https://www.review.netguides.eu/redirect.php?url=https%3A%2F%2Fdevelopers.google.com%2Fspeed%2Fdocs%2Finsights%2FOptimizeCSSDelivery) dos seguintes itens:

- https://midokalmru.ru/wp-includes/css/dist/block-library/style.min.css?ver=5.3.2
- https://fonts.googleapis.com/css?family=Roboto%3A400%2C400i%2C700&subset=cyrillic&v er=5.3.2
- https://midokalmru.ru/wp-content/themes/root/css/style.min.css?ver=2.1.2

# **Otimizar imagens**

Formatar e compactar corretamente imagens pode economizar muitos bytes de dados.

[Otimize as seguintes imagens](https://www.review.netguides.eu/redirect.php?url=https%3A%2F%2Fdevelopers.google.com%2Fspeed%2Fdocs%2Finsights%2FOptimizeImages) para diminuir o tamanho em 477,9 KiB (65% de redução).

- A compactação e o redimensionamento de https://midokalmru.ru/wpcontent/uploads/2020/02/midokalm-bez-fona.png poderiam poupar 228,8 KiB (redução de 96%).
- A compactação de https://midokalmru.ru/wp-content/uploads/2020/02/d-kartinki-dlyazakaza-2-162101-jpg.jpeg pouparia 122 KiB (73% de redução).
- A compactação de https://midokalmru.ru/wp-content/uploads/2020/02/med-fon.jpg pouparia 27,1 KiB (20% de redução).
- A compactação de https://midokalmru.ru/wp-content/uploads/2020/02/d-kartinki-dlyazakaza-2-mydocalm-tab-150-jpg.jpeg pouparia 25,9 KiB (42% de redução).
- A compactação e o redimensionamento de https://midokalmru.ru/wpcontent/uploads/2020/02/d-kartinki-dlya-zakaza-2-tolperizon\_50-30-464-jpg.jpeg poderiam poupar 24,8 KiB (redução de 95%).
- A compactação de https://midokalmru.ru/wp-content/uploads/2020/02/d-kartinki-dlyazakaza-2-pochechnaya-nedostatochno.jpeg pouparia 21,1 KiB (31% de redução).
- A compactação e o redimensionamento de https://midokalmru.ru/wpcontent/uploads/2020/02/d-kartinki-dlya-zakaza-2-calmirex-tabs-jpg.jpeg poderiam poupar 19,5 KiB (redução de 94%).
- A compactação e o redimensionamento de https://midokalmru.ru/wpcontent/uploads/2020/02/d-kartinki-dlya-zakaza-2-929ee23f9d019847bc59fc2f7.jpeg poderiam poupar 8,7 KiB (redução de 90%).

 **Considere Corrigir:** 

## **Aproveitar cache do navegador**

A definição de uma data de validade ou de uma idade máxima nos cabeçalhos de HTTP para recursos estáticos instrui o navegador a carregar os recursos transferidos anteriormente a partir do disco local e não por meio da rede.

[Aproveite o cache do navegador](https://www.review.netguides.eu/redirect.php?url=https%3A%2F%2Fdevelopers.google.com%2Fspeed%2Fdocs%2Finsights%2FLeverageBrowserCaching) para os seguintes recursos que podem ser armazenados em cache:

- https://static.doubleclick.net/instream/ad\_status.js (15 minutos)
- https://tpc.googlesyndication.com/sodar/sodar2.js (50 minutos)
- https://www.googletagservices.com/activeview/js/current/osd.js?cb=%2Fr20100101 (50 minutos)
- https://mc.yandex.ru/metrika/advert.gif (60 minutos)
- https://mc.yandex.ru/metrika/tag.js (60 minutos)
- https://pagead2.googlesyndication.com/pagead/js/adsbygoogle.js (60 minutos)

# **Compactar JavaScript**

A compactação do código JavaScript pode economizar muitos bytes de dados e acelerar os tempos de download, de análise e de execução.

[Reduza o JavaScript](https://www.review.netguides.eu/redirect.php?url=https%3A%2F%2Fdevelopers.google.com%2Fspeed%2Fdocs%2Finsights%2FMinifyResources) para os seguintes recursos a fim de diminuir o tamanho em 737 B (32% de redução).

Reduzir https://midokalmru.ru/wp-content/themes/root/js/scripts.js?ver=2.1.2 pouparia 737 B (32% de redução) após a compactação.

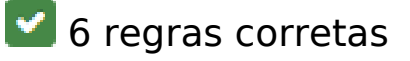

**Evitar redirecionamentos da página de destino**

Sua página não tem redirecionamentos. Saiba mais sobre [como evitar os redirecionamentos da](https://www.review.netguides.eu/redirect.php?url=https%3A%2F%2Fdevelopers.google.com%2Fspeed%2Fdocs%2Finsights%2FAvoidRedirects) [página de destino.](https://www.review.netguides.eu/redirect.php?url=https%3A%2F%2Fdevelopers.google.com%2Fspeed%2Fdocs%2Finsights%2FAvoidRedirects)

# **Ativar compactação**

Você ativou a compactação. Saiba mais sobre [como ativar a compactação](https://www.review.netguides.eu/redirect.php?url=https%3A%2F%2Fdevelopers.google.com%2Fspeed%2Fdocs%2Finsights%2FEnableCompression).

### **Reduzir o tempo de resposta do servidor**

Seu servidor respondeu rapidamente. Saiba mais sobre a [otimização do tempo de resposta do](https://www.review.netguides.eu/redirect.php?url=https%3A%2F%2Fdevelopers.google.com%2Fspeed%2Fdocs%2Finsights%2FServer) [servidor](https://www.review.netguides.eu/redirect.php?url=https%3A%2F%2Fdevelopers.google.com%2Fspeed%2Fdocs%2Finsights%2FServer).

### **Compactar CSS**

Sua CSS está reduzida. Saiba mais sobre [como reduzir a CSS.](https://www.review.netguides.eu/redirect.php?url=https%3A%2F%2Fdevelopers.google.com%2Fspeed%2Fdocs%2Finsights%2FMinifyResources)

### **Compactar HTML**

Seu HTML está reduzido. Saiba mais sobre [como reduzir o HTMLl](https://www.review.netguides.eu/redirect.php?url=https%3A%2F%2Fdevelopers.google.com%2Fspeed%2Fdocs%2Finsights%2FMinifyResources).

#### **Priorizar o conteúdo visível**

Você tem conteúdo acima da dobra com a prioridade correta. Saiba mais sobre [como priorizar o](https://www.review.netguides.eu/redirect.php?url=https%3A%2F%2Fdevelopers.google.com%2Fspeed%2Fdocs%2Finsights%2FPrioritizeVisibleContent) [conteúdo visível](https://www.review.netguides.eu/redirect.php?url=https%3A%2F%2Fdevelopers.google.com%2Fspeed%2Fdocs%2Finsights%2FPrioritizeVisibleContent).

# **86 / 100** Experiência de utilizador

# *Deve corrigir:*

**Tamanho apropriado dos pontos de toque**

Alguns links/botões na sua página da Web são muito pequenos para que um usuário toque com facilidade no touchscreen. Pense na possibilidade de [aumentar o tamanho desses pontos de toque](https://www.review.netguides.eu/redirect.php?url=https%3A%2F%2Fdevelopers.google.com%2Fspeed%2Fdocs%2Finsights%2FSizeTapTargetsAppropriately) para oferecer uma melhor experiência do usuário.

Os seguintes pontos de toque estão perto de outros pontos próximos e talvez precisem de espaço adicional ao redor deles.

- O ponto de toque <a href="#Midokalm\_inst…\_po\_primeneniu" class="lwptoc\_item">1…по применению</a> e outros 25 pontos de toque estão próximos de outros pontos desse tipo final.
- O ponto de toque <a href="#Instrukcia\_po...irovka\_i\_normy" class="lwptoc\_item">1.1…ировка и нормы</a> e outros 11 pontos de toque estão próximos de outros pontos desse tipo final.
- O ponto de toque <img src="https://midoka...ilies/wink.png"> e outros 21 pontos de toque estão próximos de outros pontos desse tipo.

 **4 regras corretas** 

### **Evitar plug-ins**

Parece que sua página não usa plug-ins, o que previne o uso de conteúdos em muitas plataformas. Saiba mais sobre a importância de [evitar plug-ins.](https://www.review.netguides.eu/redirect.php?url=https%3A%2F%2Fdevelopers.google.com%2Fspeed%2Fdocs%2Finsights%2FAvoidPlugins)

### **Configure o visor**

Sua página especifica um visor que corresponde ao tamanho do dispositivo. Isso permite que ela seja exibida apropriadamente em todos os dispositivos. Saiba mais sobre a [configuração de visores](https://www.review.netguides.eu/redirect.php?url=https%3A%2F%2Fdevelopers.google.com%2Fspeed%2Fdocs%2Finsights%2FConfigureViewport).

**Dimensionar o conteúdo para se ajustar à janela de visualização**

Os conteúdos da sua página se ajustam à janela de visualização. Saiba mais sobre [como](https://www.review.netguides.eu/redirect.php?url=https%3A%2F%2Fdevelopers.google.com%2Fspeed%2Fdocs%2Finsights%2FSizeContentToViewport) [dimensionar o conteúdo para se ajustar à janela de visualização](https://www.review.netguides.eu/redirect.php?url=https%3A%2F%2Fdevelopers.google.com%2Fspeed%2Fdocs%2Finsights%2FSizeContentToViewport).

**Use tamanhos de fonte legíveis**

O texto na sua página é legível. Saiba mais sobre o [uso de tamanhos de fonte legíveis](https://www.review.netguides.eu/redirect.php?url=https%3A%2F%2Fdevelopers.google.com%2Fspeed%2Fdocs%2Finsights%2FUseLegibleFontSizes).

#### **Dispositivos Móveis**

#### **Desktop**

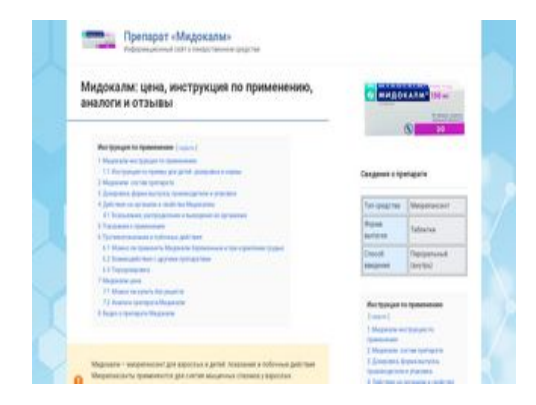

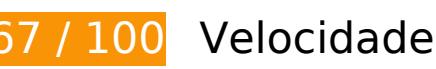

*Deve corrigir:* 

## **Otimizar imagens**

Formatar e compactar corretamente imagens pode economizar muitos bytes de dados.

[Otimize as seguintes imagens](https://www.review.netguides.eu/redirect.php?url=https%3A%2F%2Fdevelopers.google.com%2Fspeed%2Fdocs%2Finsights%2FOptimizeImages) para diminuir o tamanho em 390,4 KiB (53% de redução).

- A compactação e o redimensionamento de https://midokalmru.ru/wpcontent/uploads/2020/02/midokalm-bez-fona.png poderiam poupar 180,1 KiB (redução de 76%).
- A compactação de https://midokalmru.ru/wp-content/uploads/2020/02/d-kartinki-dlyazakaza-2-162101-jpg.jpeg pouparia 122 KiB (73% de redução).
- A compactação de https://midokalmru.ru/wp-content/uploads/2020/02/med-fon.jpg pouparia 27,1 KiB (20% de redução).
- A compactação de https://midokalmru.ru/wp-content/uploads/2020/02/d-kartinki-dlyazakaza-2-mydocalm-tab-150-jpg.jpeg pouparia 25,9 KiB (42% de redução).
- A compactação de https://midokalmru.ru/wp-content/uploads/2020/02/d-kartinki-dlyazakaza-2-pochechnaya-nedostatochno.jpeg pouparia 21,1 KiB (31% de redução).
- A compactação de https://midokalmru.ru/wp-content/uploads/2020/02/d-kartinki-dlyazakaza-2-calmirex-tabs-jpg.jpeg pouparia 9 KiB (44% de redução).
- A compactação de https://midokalmru.ru/wp-content/uploads/2020/02/d-kartinki-dlya-

zakaza-2-tolperizon\_50-30-464-jpg.jpeg pouparia 4 KiB (16% de redução).

A compactação de https://midokalmru.ru/wp-content/uploads/2020/02/d-kartinki-dlyazakaza-2-929ee23f9d019847bc59fc2f7.jpeg pouparia 1,2 KiB (13% de redução).

# **Considere Corrigir:**

### **Aproveitar cache do navegador**

A definição de uma data de validade ou de uma idade máxima nos cabeçalhos de HTTP para recursos estáticos instrui o navegador a carregar os recursos transferidos anteriormente a partir do disco local e não por meio da rede.

[Aproveite o cache do navegador](https://www.review.netguides.eu/redirect.php?url=https%3A%2F%2Fdevelopers.google.com%2Fspeed%2Fdocs%2Finsights%2FLeverageBrowserCaching) para os seguintes recursos que podem ser armazenados em cache:

- https://static.doubleclick.net/instream/ad\_status.js (15 minutos)
- https://tpc.googlesyndication.com/sodar/sodar2.js (50 minutos)
- https://www.googletagservices.com/activeview/js/current/osd.js?cb=%2Fr20100101 (50 minutos)
- https://mc.yandex.ru/metrika/advert.gif (60 minutos)
- https://mc.yandex.ru/metrika/tag.js (60 minutos)
- https://pagead2.googlesyndication.com/pagead/js/adsbygoogle.js (60 minutos)

## **Compactar JavaScript**

A compactação do código JavaScript pode economizar muitos bytes de dados e acelerar os tempos de download, de análise e de execução.

[Reduza o JavaScript](https://www.review.netguides.eu/redirect.php?url=https%3A%2F%2Fdevelopers.google.com%2Fspeed%2Fdocs%2Finsights%2FMinifyResources) para os seguintes recursos a fim de diminuir o tamanho em 737 B (32% de redução).

Reduzir https://midokalmru.ru/wp-content/themes/root/js/scripts.js?ver=2.1.2 pouparia 737 B (32% de redução) após a compactação.

#### **Desktop**

### **Eliminar JavaScript e CSS de bloqueio de renderização no conteúdo acima da borda**

Sua página tem 2 recursos de script de bloqueio e 3 recursos de CSS de bloqueio. Isso causa um atraso na renderização de sua página.

Nenhuma parte do conteúdo acima da dobra em sua página seria renderizado sem aguardar o carregamento dos seguintes recursos. Tente adiar ou carregar de maneira assíncrona os recursos de bloqueio, ou incorpore in-line as partes fundamentais desses recursos diretamente ao HTML.

[Remova o JavaScript de bloqueio de renderização](https://www.review.netguides.eu/redirect.php?url=https%3A%2F%2Fdevelopers.google.com%2Fspeed%2Fdocs%2Finsights%2FBlockingJS):

- https://midokalmru.ru/wp-includes/js/jquery/jquery.js?ver=1.12.4-wp
- https://midokalmru.ru/wp-includes/js/jquery/jquery-migrate.min.js?ver=1.4.1

[Otimize a exibição de CSS](https://www.review.netguides.eu/redirect.php?url=https%3A%2F%2Fdevelopers.google.com%2Fspeed%2Fdocs%2Finsights%2FOptimizeCSSDelivery) dos seguintes itens:

- https://midokalmru.ru/wp-includes/css/dist/block-library/style.min.css?ver=5.3.2
- https://fonts.googleapis.com/css?family=Roboto%3A400%2C400i%2C700&subset=cyrillic&v er=5.3.2
- https://midokalmru.ru/wp-content/themes/root/css/style.min.css?ver=2.1.2

# **6 regras corretas**

#### **Evitar redirecionamentos da página de destino**

Sua página não tem redirecionamentos. Saiba mais sobre [como evitar os redirecionamentos da](https://www.review.netguides.eu/redirect.php?url=https%3A%2F%2Fdevelopers.google.com%2Fspeed%2Fdocs%2Finsights%2FAvoidRedirects) [página de destino.](https://www.review.netguides.eu/redirect.php?url=https%3A%2F%2Fdevelopers.google.com%2Fspeed%2Fdocs%2Finsights%2FAvoidRedirects)

#### **Ativar compactação**

#### **Desktop**

Você ativou a compactação. Saiba mais sobre [como ativar a compactação](https://www.review.netguides.eu/redirect.php?url=https%3A%2F%2Fdevelopers.google.com%2Fspeed%2Fdocs%2Finsights%2FEnableCompression).

### **Reduzir o tempo de resposta do servidor**

Seu servidor respondeu rapidamente. Saiba mais sobre a [otimização do tempo de resposta do](https://www.review.netguides.eu/redirect.php?url=https%3A%2F%2Fdevelopers.google.com%2Fspeed%2Fdocs%2Finsights%2FServer) [servidor](https://www.review.netguides.eu/redirect.php?url=https%3A%2F%2Fdevelopers.google.com%2Fspeed%2Fdocs%2Finsights%2FServer).

### **Compactar CSS**

Sua CSS está reduzida. Saiba mais sobre [como reduzir a CSS.](https://www.review.netguides.eu/redirect.php?url=https%3A%2F%2Fdevelopers.google.com%2Fspeed%2Fdocs%2Finsights%2FMinifyResources)

### **Compactar HTML**

Seu HTML está reduzido. Saiba mais sobre como reduzir o HTMLI.

### **Priorizar o conteúdo visível**

Você tem conteúdo acima da dobra com a prioridade correta. Saiba mais sobre [como priorizar o](https://www.review.netguides.eu/redirect.php?url=https%3A%2F%2Fdevelopers.google.com%2Fspeed%2Fdocs%2Finsights%2FPrioritizeVisibleContent) [conteúdo visível](https://www.review.netguides.eu/redirect.php?url=https%3A%2F%2Fdevelopers.google.com%2Fspeed%2Fdocs%2Finsights%2FPrioritizeVisibleContent).